## **ORACLE**

# Textura Payment Management v22.5 Release Notes

**Release date:** May 8<sup>th</sup>, 2022

#### What's New in This Release?

The Textura v22.5 release includes improvements to the user interface, new functionality, and numerous bug fixes.

Below is a summary of the overall changes:

- Oracle Lobby login is now visible as an option on the Textura login page. Lobby is a new way that Users will access all of their Oracle Construction and Engineering products with a single login. All organizations and users will be migrated to Lobby over time. We will notify you via email when it is your turn to migrate. Until migration, your user credentials will not change.
- Business Classification Tracking and Project Classifications have been renamed to "Supplier Tracking" features throughout the application for GCs and Owners.
- Enterprise Supplier Tracking Classifications can now be viewed and edited from the Organization Information drawer when accessed from a project.
- For General Contractors using Variation functionality in projects in Australia and New Zealand, the "Manage Variations" link on the Variation Register screen now navigates users to the oldest Unapproved Claims.
- General Contractors participating on projects in the UK can store HMRC credentials in Textura to validate tax status with HMRC.
- The Subcontractor Reconciliation report has been enhanced to include a filter to exclude unaccepted contracts. The report now displays all subcontracts regardless of draw context, including a new data column for Subcontract Acceptance date.
- Projects created by Owners using Project Templates now inherit the GC Retention % from the template.
- The Bypass Electronic Notarization feature has been enhanced to apply serial approval signatures on unnotarized Textura documents.
- Numerous bugs have been fixed in this release.

To learn more about this release and future releases, we encourage you to attend our monthly Level Up webinar. You can register [here.](https://oracle.zoom.us/webinar/register/WN_vLZyz2zcTBGlfpDZ1z4OdQ)

To see more information about each of the individual changes included in this release, please go to the next page.

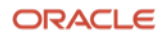

# Key Enhancements Implemented

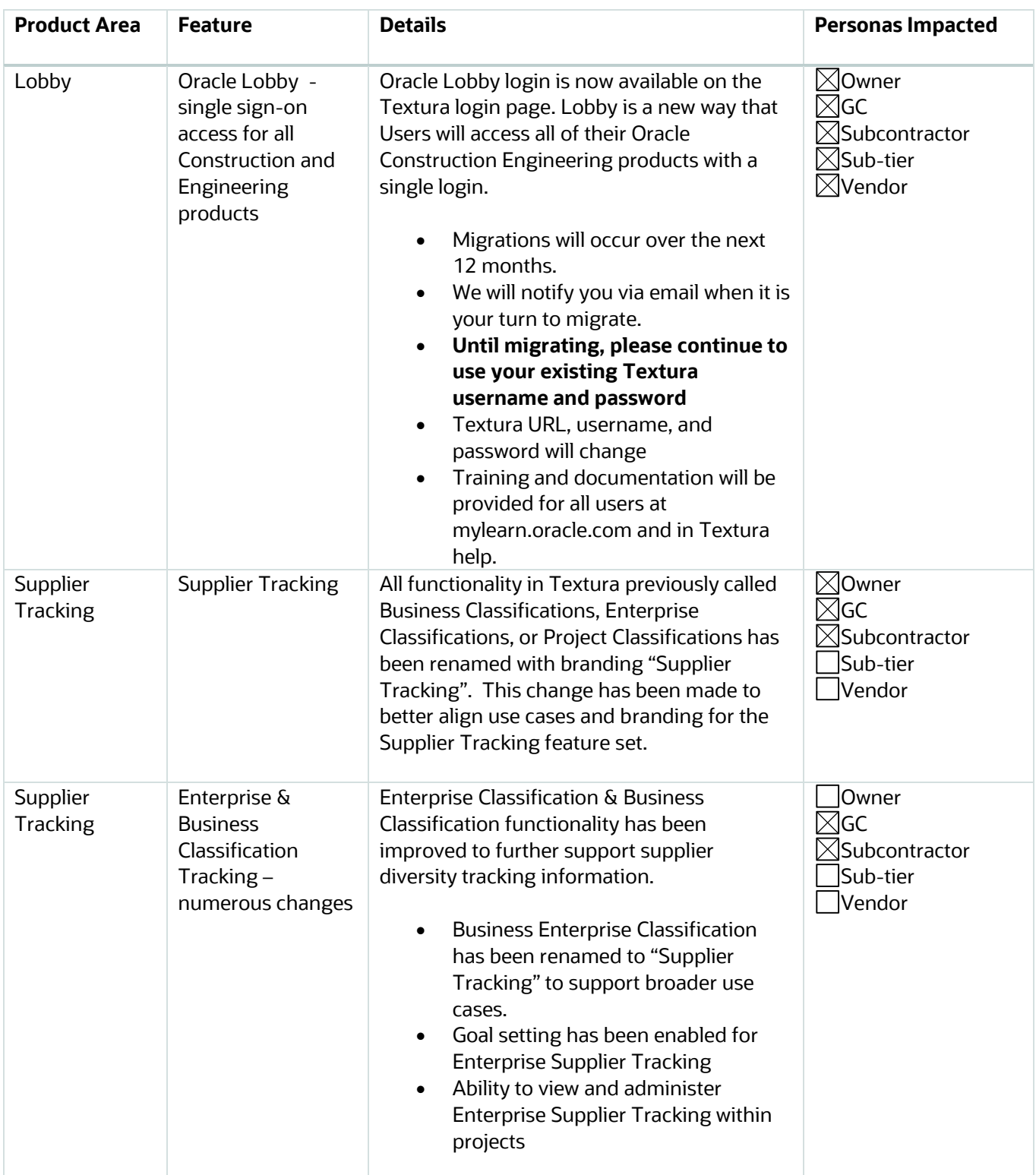

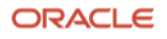

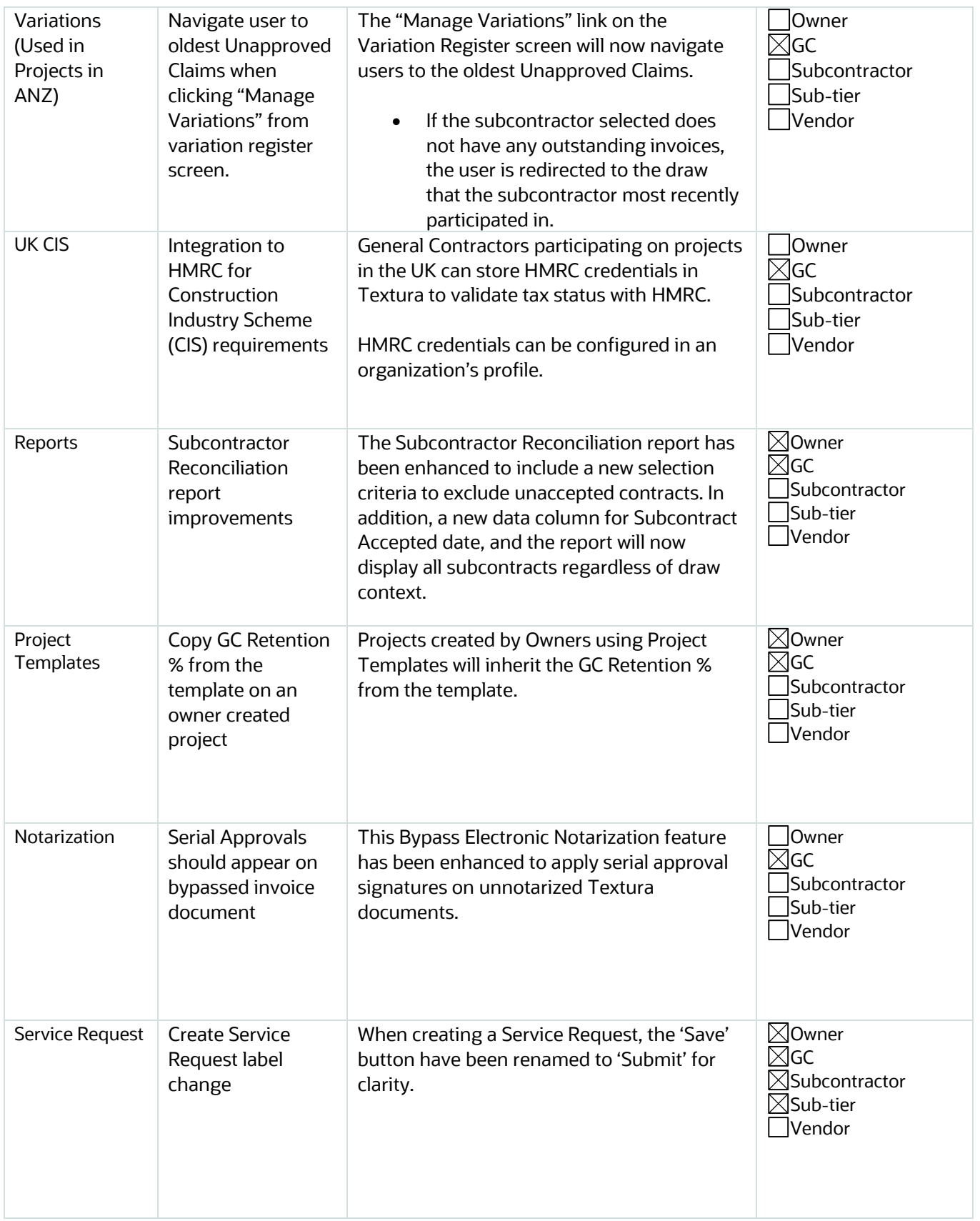

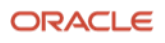

### List of Bugs Resolved

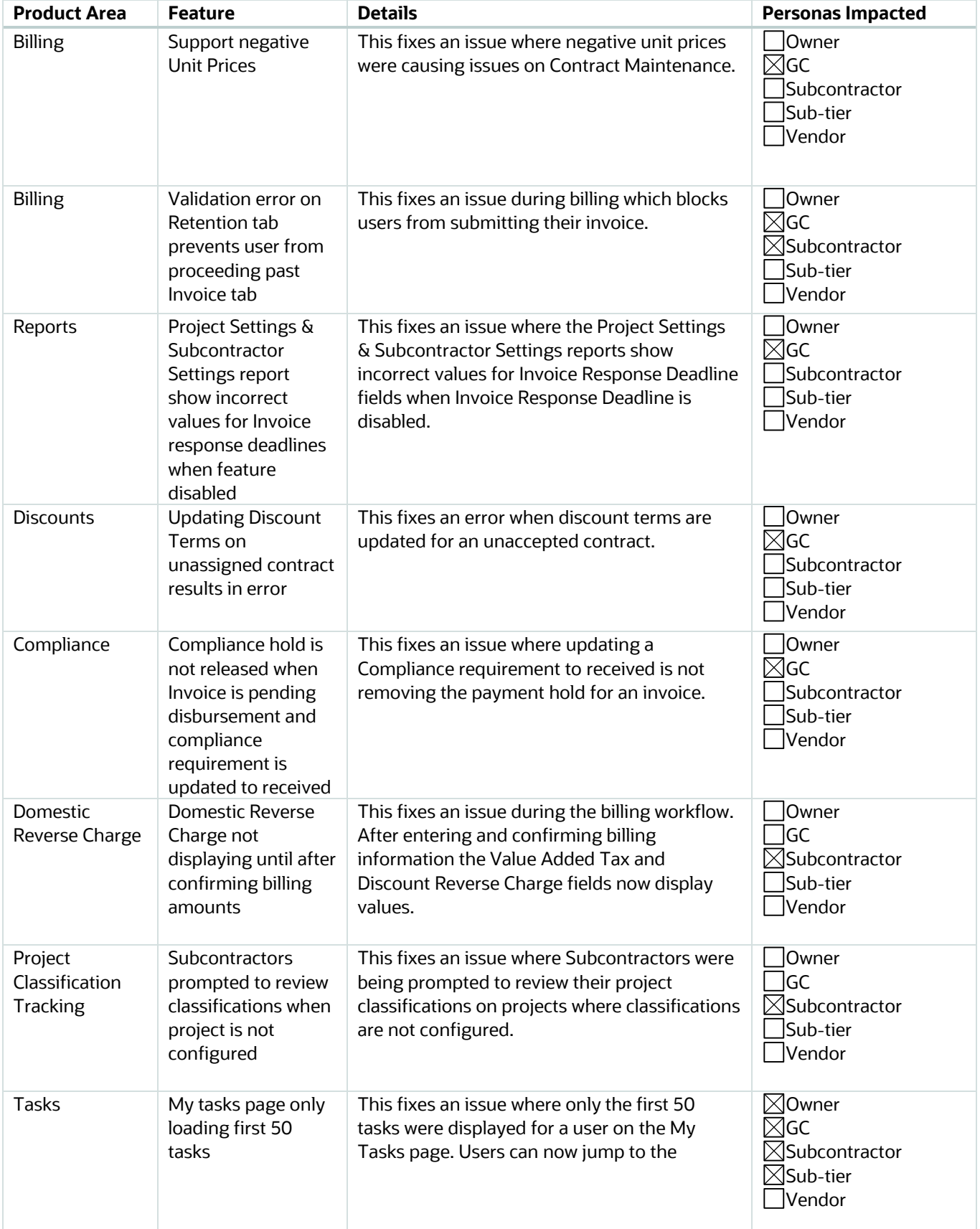

Copyright © 2022, Oracle and/or its affiliates. All rights reserved. This document is provided for information purposes only, and the contents hereof are subject to change without notice. This document is not warranted to be error-free, nor subject to any other warranties or conditions, whether expressed orally or implied in law, including implied warranties and conditions of merchantability or fitness for a particular purpose. We specifically disclaim any liability with respect to this document, and no contractual obligations are formed either directly or indirectly by this document. This document may not be reproduced or transmitted in any form or by any means, electronic or mechanical, for any purpose, without our prior written permission.

Oracle and Java are registered trademarks of Oracle and/or its affiliates. Other names may be trademarks of their respective owners.

Intel and Intel Xeon are trademarks or registered trademarks of Intel Corporation. All SPARC trademarks are used under license and are trademarks or registered trademarks of SPARC International, Inc. AMD, Opteron, the AMD logo, and the AMD Opteron logo are trademarks or registered trademarks of Advanced Micro Devices. UNIX is a registered trademark of The Open Group.

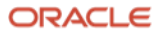